Hao Zhou The Hong Kong Polytechnic University Hong Kong, China cshaoz@comp.polyu.edu.hk

Haoyu Wang Huazhong University of Science and Technology Wu Han, China haoyuwang@hust.edu.cn

# ABSTRACT

To prevent unauthorized apps from retrieving the sensitive data, Android framework enforces a permission based access control. However, it has long been known that, to bypass the access control, unauthorized apps can intercept the Intent objects which are sent by authorized apps and carry the retrieved sensitive data. We find that there is a new (previously unknown) attack surface in Android framework that can be exploited by unauthorized apps to violate the access control. Specifically, we discover that part of Intent objects that are sent by Android framework and carry sensitive data can be received by unauthorized apps, resulting in the leak of sensitive data. In this paper, we conduct the *first* systematic investigation on the new attack surface namely the Intent based leak of sensitive data in Android framework. To automatically uncover such kind of vulnerability in Android framework, we design and develop a new tool named LeakDetector, which finds the Intent objects sent by Android framework that can be received by unauthorized apps and carry the sensitive data. Applying LeakDetector to 10 commercial Android systems, we find that it can effectively uncover the Intent based leak of sensitive data in Android framework. Specifically, we discover 36 exploitable cases of such kind of data leak, which can be abused by unauthorized apps to steal the sensitive data, violating the access control. At the time of writing, 16 of them have been confirmed by Google, Samsung, and Xiaomi, and we received bug bounty rewards from these mobile vendors.

# **CCS CONCEPTS**

• Security and privacy  $\rightarrow$  Mobile platform security.

# **KEYWORDS**

Android; Static Analysis; Intent; Vulnerability

CCS '22, November 7–11, 2022, Los Angeles, CA, USA

© 2022 Association for Computing Machinery.

ACM ISBN 978-1-4503-9450-5/22/11...\$15.00 https://doi.org/10.1145/3548606.3560601 Xiapu Luo\* The Hong Kong Polytechnic University Hong Kong, China csxluo@comp.polyu.edu.hk

> Haipeng Cai Washington State University Pullman, Washington, USA haipeng.cai@wsu.edu

#### **ACM Reference Format:**

Hao Zhou, Xiapu Luo, Haoyu Wang, and Haipeng Cai. 2022. Uncovering Intent based Leak of Sensitive Data in Android Framework. In *Proceedings of the 2022 ACM SIGSAC Conference on Computer and Communications Security (CCS '22), November 7–11, 2022, Los Angeles, CA, USA.* ACM, New York, NY, USA, 14 pages. https://doi.org/10.1145/3548606.3560601

#### **1** INTRODUCTION

Smartphones have become an inseparable part of our daily lives, and they have access to a great deal of sensitive sensor data (e.g., GPS coordinates), private user data (e.g., contacts), and personal identifiable information (e.g., IMEI) [55]. To prevent these sensitive data from being retrieved by unauthorized apps, Android employs a permission based access control [24, 28, 29, 57, 63]. Specifically, Android provides sensitive framework APIs for apps to retrieve the sensitive data, and the APIs enforce permission check on their calling apps to examine whether the apps have been granted with the required permissions to retrieve the sensitive data. Only the authorized apps, having gained the necessary permissions, can successfully call framework APIs to retrieve the sensitive data.

However, it has long been known that unauthorized apps can abuse Intent [3], an inter-process communication mechanism, to violate the permission based access control in Android framework and result in the leakage of sensitive data to unauthorized apps [30, 31, 34, 41, 44, 45, 49, 58, 60]. In detail, as shown in Figure 1, the authorized app, having gained the required permissions, calls sensitive framework APIs to retrieve the sensitive data and then uses Intent to send out the retrieved sensitive data. If the Intent object carrying the sensitive data can be received by the unauthorized app, then the unauthorized app can get the sensitive data without the need of requesting and gaining the required permissions. In this scenario, since the Intent object carrying the sensitive data is sent by apps, we call it the Intent based leak of sensitive data in apps (short for Leak<sub>App</sub>).

A New Attack Surface. We discover a new attack surface that can be exploited by unauthorized apps to retrieve the sensitive data based on the observation that Android framework also uses Intent to conduct inter-process communication for various purposes, such as notifying apps about occurrences of special system events [22]. Specifically, as presented in Figure 1, if the Intent object sent by Android framework, carries sensitive data and can be received by an unauthorized app, it can obtain the sensitive data in the Intent object, violating the access control. In this scenario, since the Intent

<sup>\*</sup>The corresponding author.

Permission to make digital or hard copies of all or part of this work for personal or classroom use is granted without fee provided that copies are not made or distributed for profit or commercial advantage and that copies bear this notice and the full citation on the first page. Copyrights for components of this work owned by others than ACM must be honored. Abstracting with credit is permitted. To copy otherwise, or republish, to post on servers or to redistribute to lists, requires prior specific permission and/or a fee. Request permissions from permissions@acm.org.

CCS '22, November 7-11, 2022, Los Angeles, CA, USA

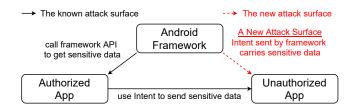

Figure 1: Attack surfaces that can be exploited by the unauthorized app to retrieve the sensitive data in Android framework.

object is sent by Android framework, we call it the Intent based leak of sensitive data in Android framework (short for  $\text{Leak}_{Frm}$ ).

Although various work [30, 31, 34, 41, 44, 45, 49, 58, 60] has been conducted to detect  $\text{Leak}_{App}$ , their approaches cannot be used to identify  $\text{Leak}_{Frm}$  directly, because none of them has investigated the sensitive data in Android framework so that they cannot recognize the Intent object that carries sensitive data and is sent by Android framework.

In order to fill the gap, in this paper, we conduct the first systematic investigation on  $\text{Leak}_{Frm}$ , and design and develop a new tool named LeakDetector to automatically uncover such kind of vulnerability. More precisely, LeakDetector first analyzes sensitive framework APIs to find the entities (i.e., fields and classes defined in Android framework) that store sensitive data, and we name such entities as sensitive entities. Then, LeakDetector analyzes Intent objects sent by Android framework. This process consists of three steps. First, to analyze sensitive framework APIs and the Intent objects in Android framework, LeakDetector builds the callgraph of Android framework by performing static analysis on JAR files and APK files of the framework. Second, based on the callgraph, LeakDetector finds sensitive fields defined in Android framework, which store the sensitive data, and sensitive classes whose instances encapsulate the sensitive data by conducting data flow analysis on return values of sensitive framework APIs. Third, based on the identified sensitive entities, to uncover the Intent based leak of sensitive data in Android framework, LeakDetector determines whether the Intent objects sent by the framework can be received by unauthorized apps and carry the sensitive data (i.e., values of sensitive fields or instances of sensitive classes) by performing data flow analysis on the Intent objects.

When implementing data flow analysis, we address the challenge of tracking data in the collection objects [13] (e.g., List objects, Set objects, and Map objects) by modelling the element-adding methods (e.g., List.add, List.addAll). Specifically, we perform data flow analysis on these methods' arguments to track every data added to the collection objects (detailed in §4.3).

We use LeakDetector to discover Leak<sub>*Frm*</sub> in 10 commercial Android systems on 2 latest Android versions (i.e., Android 11 and 12) from 5 mobile vendors, including Google, Samsung, Xiaomi, Oneplus, and Vivo. In total, we uncover 36 exploitable cases of Leak<sub>*Frm*</sub>, which can be taken advantage by unauthorized apps to retrieve the sensitive data, violating the access control in the framework. We have reported these cases to the corresponding mobile vendors. At the time of writing, 16 of them have already been confirmed, and we received bug bounty rewards from Google, Samsung, and Xiaomi. In summary, we make the following contributions:

- To the best of our knowledge, we are the *first* to reveal and investigate Intent based leak of sensitive data in Android framework.
- We design and develop LeakDetector, a new tool to automatically uncover the Intent based leak of sensitive data in Android framework. The source code of LeakDetector is available at https://github.com/moonZHH/LeakDetector.
- We extensively evaluate the performance of LeakDetector by applying it to 10 commercial Android systems from 5 mainstream mobile vendors. In total, we discover 36 exploitable cases of the Intent based leak of sensitive data in Android framework, which can be abused by unauthorized apps to violate the access control to retrieve the sensitive data.

# 2 BACKGROUND

This section introduces the access control in Android framework for restricting the retrieval of sensitive data in §2.1. To explain Leak<sub>*Frm*</sub> (see §3), we provide the necessary knowledge about Intent in §2.2.

# 2.1 Access Control

Android framework provides interfaces (i.e., sensitive framework APIs) for apps to retrieve the sensitive data. To prevent unauthorized apps from accessing the sensitive data, Android framework enforces access control on these sensitive APIs, such as permission check, UID check, and User ID check [24, 28, 29, 32, 57, 63]. Since the framework mainly employs permission check to protect Intent [43] (see §2.2), in this section, we introduce the permission based access control in Android framework.

• **Permission based Access Control**. It requires apps to gain the necessary permissions to retrieve the sensitive data (e.g., device ID) from Android framework [20].

Figure 2: An example of permission based access control enforced on the sensitive framework API for protecting the sensitive data.

More specifically, when an app invokes sensitive framework APIs to retrieve the sensitive data, these APIs call permission-checking methods [28, 29, 57] (e.g., Context.checkPermission listed in Table 1) to enforce permission check on the app. For example, as shown in Figure 2, when an app invokes the sensitive framework API getDeviceId to retrieve the device ID, the API calls the permission-checking method checkPermission in Line 2 to examine whether the calling app has been granted with the required permission READ\_PRIVILEGED\_PHONE\_STATE. If so, the API returns the sensitive data (i.e., device ID) to the app in Line 3.

#### 2.2 Intent

Intent is an inter-process communication mechanism in Android [3]. An Intent object is a message sent by Android framework or

Table 1: A partial list of permission-checking methods.

| Class                    | Method                                                                                                    |
|--------------------------|----------------------------------------------------------------------------------------------------|
| Context                  | checkPermission(*), enforcePermission(*)<br>checkCallingPermission(*), enforceCallingOrSelfPermission(*)<br>checkCallingOrSelfPermission(*), enforceCallingPermission(*) |
| ActivityManagerService   | checkPermission(*), checkCallingPermission(*)<br>enforcePermission(*), enforceCallingOrSelfPermission(*)                                                                 |
| PermissionManagerService | e checkPermission(*), checkUidPermission(*)                                                                                                    |

apps to request an action from its recipients, i.e., app components (including activities, services, content providers and broadcast receivers) [12]. Android framework provides APIs to create and send Intent objects. We list some necessary APIs in Table 2 for explaining Leak<sub>Frm</sub> in §3, and detail their functionality as follows.

Table 2: A partial list of Intent related APIs.

| Functionality         | API                                                                                                    |
|-----------------------|----------------------------------------------------------------------------------------------------|
| Set Intent action.    | Constructors of Intent, i.e., Intent(ACTION_*)<br>Intent.setAction(ACTION_*)                                           |
| Set Intent recipient. | Constructors of Intent, i.e., Intent(ACTION_*, "class name")<br>Intent.setClass(*) / setClassName(*) / setComponent(*) |
| Set Intent data.      | Intent.putExtra(data) / putParcelableArrayListExtra(data)                                                              |
| Send Intent.          | Context.startActivity(intent) / sendBroadcast(intent)<br>PendingIntent.getActivity(intent) / getBroadcast(intent)      |

• Setting Intent Action. The action of an Intent object is a string that provides an abstract description of the action to be performed by its recipients [12]. Android framework provides APIs to set the action of an Intent object, such as the API setAction defined in the class Intent, which takes the action string as its argument.

• Setting Intent Recipient. The Intent object whose recipient is specified is called an explicit Intent object [12], and it can only be received by the specified recipient, i.e., the specified app component. Android framework provides APIs to specify the recipient of an Intent object, such as the APIs setClass, setClassName, and setComponent defined in the class Intent. When calling these APIs, the package name, class name, Class object [14], or ComponentName object [6] of the specified app component is passed to these APIs.

The Intent object whose recipient is unspecified is called an implicit Intent object [12], and it can be received by multiple recipients, i.e., multiple app components. To receive an implicit Intent object, app components need to declare that they can perform the action of this Intent object by setting the intent-filter tag in the manifest files that registered the components or programmatically setting the components' IntentFilter objects [12].

• Setting Intent Data. Since Intent is commonly used to share data across processes [3], to set the data carried by an Intent object, Android framework provides a serials of putExtra APIs, which take the transferred data as their arguments.

• Sending Intent. The framework provides various APIs to send an Intent object to its recipient, such as the APIs startActivity and sendBroadcast defined in the class Context, getActivity and getBroadcast defined in the class PendingIntent. When calling some of these Intent sending APIs (e.g., sendBroadcast), the permission requirement for the recipient to receive the Intent object

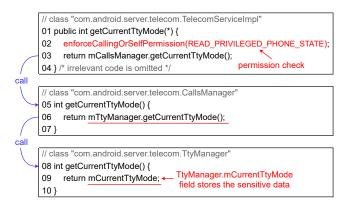

Figure 3: A sensitive field in Android framework.

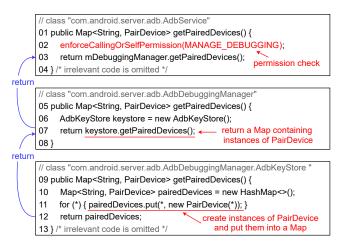

Figure 4: A sensitive class in Android framework.

can be set, and it is taken as the APIs' arguments. Once set, only the recipients, whose hosts (e.g., the apps that register the recipients) have been granted with the required permissions, can receive the Intent object at runtime.

### **3 INTENT BASED LEAK OF SENSITIVE DATA**

This section investigates the sensitive data in Android framework in §3.1. Then, we explain  $\text{Leak}_{Frm}$ , introduce two types of  $\text{Leak}_{Frm}$ , and provide the threat model in §3.2. After that, for each type of  $\text{Leak}_{Frm}$ , we demonstrate a motivating example in §3.3.

#### 3.1 Sensitive Entity in Android Framework

Since sensitive framework APIs retrieve the sensitive data and return the data to their callers (as introduced in §2.1), we study the implementations of these APIs to investigate the sensitive data in Android framework. Specifically, we discover two types of entities in Android framework that store the sensitive data, including the sensitive field and the sensitive class defined in Android framework.

• Sensitive Field in Android Framework. A few sensitive framework APIs (e.g., TelecomServiceImpl.getCurrentTtyMode) access the fields of Java classes defined in Android framework to retrieve

Hao Zhou, Xiapu Luo, Haoyu Wang, and Haipeng Cai

the sensitive data and return the data to their callers. We call these fields, storing the sensitive data, *sensitive fields*.

For example, Figure 3 shows the simplified code snippet of the API TelecomServiceImpl.getCurrentTtyMode. This API retrieves the sensitive data (i.e., the sensitive phone state information about the enabled teletypewriter mode on device [9]) from the sensitive field TtyManager.mCurrentTtyMode in Android framework. More specifically, to access the sensitive data, the API getCurrentTtyMode in Line 3, which invokes the method CallsManager.getCurrentTtyMode in Line 6 to access the sensitive field mCurrentTtyMode storing the sensitive data in Line 9. In order to prevent the sensitive data from being retrieved by unauthorized apps that have not been granted with the permission READ\_PRIVILEGED\_PHONE\_STATE, the sensitive API enforces permission check in Line 2.

• Sensitive Class in Android Framework. Other sensitive framework APIs (e.g., AdbService.getPairedDevices) encapsulate the sensitive data using instances of Java classes defined in Android framework and return these instances to their callers. We call these classes, encapsulating the sensitive data, *sensitive classes*.

For example, Figure 4 shows the simplified code snippet of the API AdbService.getPairedDevices. This API internally creates instances of the sensitive class PairDevice to encapsulate the sensitive data (i.e., the sensitive information about the paired devices for wireless ADB debugging [7]) retrieved from a system file. More specifically, in Line 11, instances of the sensitive class PairDevice are created and put into a collection object [13] (i.e., the Map object initialized in Line 10), which is returned to the method AdbDebuggingManager.getPairedDevices in Line 12 and the API getPairedDevices in Line 7, respectively. Then, in Line 3, the API returns the collection object, storing the instances of PairDevice, to its caller. In order to prevent the sensitive data from being retrieved by unauthorized apps that have not gained the permission MANAGE\_DEBUGGING, the API enforces permission check in Line 2.

It is worth mentioning that, if the type of a sensitive field is a Java class defined in Android framework, this class is also considered as a sensitive class because the instance of the class, being stored in the sensitive field, contains sensitive data.

# 3.2 Two Types of Leak<sub>Frm</sub>

In this section, we introduce two types of  $\text{Leak}_{Frm}$  and present the threat model of  $\text{Leak}_{Frm}$ .

• **Definition of Leak**<sub>*Frm*</sub>. If an Intent object sent by the framework, carrying the sensitive data, is received by the component of an unauthorized app that has not requested and gained any permissions, the sensitive data is leaked to the unauthorized app via the Intent object. We call this scenario the Intent based leak of sensitive data in Android framework (short for Leak<sub>*Frm*</sub>). Note that, the unauthorized app cannot get the sensitive data by calling sensitive framework APIs due to lacking the required permissions.

Accordingly, there are three entities involved in  $\text{Leak}_{Frm}$  as shown in Figure 5. (1) An Intent sender, i.e., Android framework. (2) An Intent object sent by the Intent sender, which carries the sensitive data. (3) An Intent recipient, i.e., the component of an

unauthorized app that receives the Intent object and gets the sensitive data carried by the Intent object, resulting in the leakage of the sensitive data.

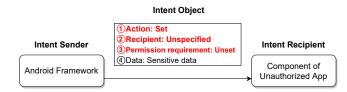

Figure 5: Entities of Leak<sub>Frm</sub>.

To let the component of the unauthorized app receive the Intent object, the Intent object needs to meet three requirements. ① The action of the Intent object is set; ② The recipient of the Intent object is unspecified, so that the unauthorized app can register a component and declare that the component can perform the action of the Intent object in order to receive the Intent object; ③ The permission requirement for receiving the Intent object is unset when calling Intent sending APIs, so that the Intent object can be received by the component of the unauthorized app that does not request and gain any permissions.

Since the sensitive data carried by Intent object can be either values of sensitive fields or instances of sensitive classes in Android framework (see §3.1), we divide  $\text{Leak}_{Frm}$  into two types. For each type of  $\text{Leak}_{Frm}$ , we detail the requirement for the sensitive data carried by involved Intent object (i.e., requirement (4)) as follows.

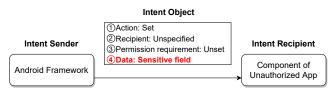

Figure 6: Entities of Type-1 Leak<sub>Frm</sub>.

• **Type-1**. Figure 6 illustrates the details about the entities involved in Type-1 Leak<sub>*Frm*</sub>. In particular, the Intent object sent by Android framework carries the sensitive data stored in sensitive fields in Android framework (i.e., requirement ④). That is, the sensitive data stored in sensitive fields is leaked to the unauthorized app.

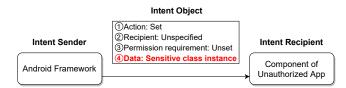

Figure 7: Entities of Type-2 Leak<sub>Frm</sub>.

• **Type-2**. Figure 7 shows the details about the entities involved in Type-2 Leak<sub>*Frm*</sub>. Specifically, the Intent object sent by Android framework carries the instances of sensitive classes in the framework (i.e., requirement ④). That is, the sensitive data encapsulated in instances of sensitive classes is leaked to the unauthorized app.

• **Threat Model**: According to the details about the entities of Leak<sub>*Frm*</sub>, we assume that attackers can induce victims into installing and launching the unauthorized app, whose component can receive the Intent object that is sent by Android framework and carries the sensitive data. Since the unauthorized app does not request any permissions, it is very hard for the existing permission based malicious app detection tools [25, 26, 37, 48] to detect it and warn the users.

# 3.3 Motivating Examples

For each type of Leak<sub>*Frm*</sub>, we present a real case we found in the recently released Android 12 of the official Google Android system. The two cases have been confirmed and patched by the Android security team of Google.

• **Type-1**. The code fragment in Figure 8 presents a real case of Type-1 Leak<sub>Frm</sub>.

| // cla | // class "com.android.server.telecom.TtyManager"                              |  |  |  |  |  |  |
|--------|-------------------------------------------------------------------------------|--|--|--|--|--|--|
| 01 p   | 01 private void updateCurrentTtyMode() {                                      |  |  |  |  |  |  |
| 02     | String action = "*.CURRENT_TTY_MODE_CHANGED"; // action string                |  |  |  |  |  |  |
| 03     | Intent intent = new Intent(action); (1) // action of the Intent object is set |  |  |  |  |  |  |
|        | <ol> <li>// recipient of the Intent object is unspecified</li> </ol>          |  |  |  |  |  |  |
| 04     | int ttyMode = TtyManager.mCurrentTtyMode // the value of the sensitive field  |  |  |  |  |  |  |
| 05     | intent.putExtra(*, ttyMode); 4 // the value of the sensitive field is carried |  |  |  |  |  |  |
| 06     | sendBroadcastAsUser(intent, null); (3) // permission requirement is unset     |  |  |  |  |  |  |
| 07 }   | /* irrelevant code is omitted */                                              |  |  |  |  |  |  |
|        |                                                                               |  |  |  |  |  |  |

Figure 8: A real case of Type-1 Leak<sub>Frm</sub>.

The Intent object created and sent in the framework method updateCurrentTtyMode meets all requirements of the Intent object involved in Type-1 Leak<sub>Frm</sub>. Specifically, (1) in Line 3, the framework calls the constructor method of the class Intent to create and set the action of the Intent object. 2 The framework does not call any APIs to specify the recipient of the created Intent object. ③ In Line 6, when calling the API sendBroadcastAsUser to send the Intent object, no permission requirement for receiving the Intent object is set. ④ In Line 4, updateCurrentTtyMode directly accesses the sensitive field TtyManager.mCurrentTtyMode (see §3.1) to retrieve the sensitive data instead of calling the sensitive framework API getCurrentTtyMode (introduced in §3.1). Then, in Line 5, the API putExtra is called to make the Intent object carry the sensitive data. Accordingly, an unauthorized app can register a broadcast receiver to receive the Intent object and then get the value of the sensitive field mCurrentTtyMode carried by the Intent object.

Note that, the framework only allows the authorized app, having gained the permission READ\_PRIVILEGED\_PHONE\_STATE, to retrieve the data stored in the sensitive field mCurrentTtyMode by calling the sensitive framework API TelecomServiceImpl.getCurrentTtyMode (see §3.1). However, exploiting this case of Type-1 Leak<sub>Frm</sub>, the unauthorized app can violate the access control to get the sensitive data stored in mCurrentTtyMode. As a result, the sensitive phone state information about the enabled teletypewriter mode is leaked to the unauthorized app.

• **Type-2**. The code fragment in Figure 9 presents a real case of Type-2 Leak<sub>*Frm*</sub>.

| -      |                                                                                 |  |  |  |  |  |  |
|--------|---------------------------------------------------------------------------------|--|--|--|--|--|--|
| // cla | // class "com.android.server.adb.AdbDebuggingManager\$AdbDebuggingHandler"      |  |  |  |  |  |  |
| 01 p   | 01 private void onPairingResult(*) {                                            |  |  |  |  |  |  |
| 02     | String action = "*.WIRELESS_DEBUG_PAIRING_RESULT"; // action string             |  |  |  |  |  |  |
| 03     | Intent intent = new Intent(action); 1 // action of the Intent object is set     |  |  |  |  |  |  |
|        | <ol> <li>// recipient of the Intent object is unspecified</li> </ol>            |  |  |  |  |  |  |
| 04     | PairDevice device = new PairDevice(*); // an instance of the sensitive class    |  |  |  |  |  |  |
| 05     | intent.putExtra(*, device); ④ // the instance of the sensitive class is carried |  |  |  |  |  |  |
| 06     | sendBroadcastAsUser(intent, null); (3) // permission requirement is unset       |  |  |  |  |  |  |

07 } /\* irrelevant code is omitted \*/

Figure 9: A real case of Type-2 Leak<sub>Frm</sub>.

The Intent object created and sent in the framework method onPairingResult meets all requirements of the Intent object involved in Type-2 Leak<sub>*Frm*</sub>. Specifically, ① in Line 3, the framework calls the constructor method of the class Intent to create and set the action of the Intent object. (2) The framework does not call any APIs to specify the recipient of the created Intent object. (3) In Line 6, when calling the API sendBroadcastAsUser to send the Intent object, no permission requirement for receiving the Intent object is set. ④ Instead of calling the sensitive framework API getPairedDevices to get instances of the sensitive class PairDevice (see §3.1), in Line 4, onPairingResult creates a new instance of PairDevice to encapsulate the sensitive data. Then, in Line 5, the API putExtra is called to make the Intent object carry the sensitive data. Accordingly, an unauthorized app can register a broadcast receiver to receive the Intent object and get the instance of the sensitive class PairDevice carried by the Intent object.

It is worth noting that Android framework only allows the authorized app, having gained the permission MANAGE\_DEBUGGING, to retrieve instances of the sensitive class PairDevice by calling the sensitive framework API AdbService.getPairedDevices (see §3.1). However, exploiting this case of Type-2 Leak<sub>Frm</sub>, the unauthorized app can retrieve instances of PairDevice. As a result, the sensitive information about the paired devices for wireless ADB debugging is leaked to the unauthorized app.

Although various work has been conducted to investigate and detect the Intent based data leak [30, 31, 34, 41, 44, 45, 49, 58, 60], to the best of our knowledge, they all focus on studying  $\text{Leak}_{App}$ , leaving Leak<sub>*Frm*</sub> not studied. The existing approaches cannot be adapted to identify Leak<sub>Frm</sub> because the sensitive data carried by the Intent object sent by Android apps and Android framework is retrieved using different methods. Specifically, since apps call sensitive framework APIs to retrieve the sensitive data, the existing approaches analyze these API calls in apps to determine whether the Intent object carries sensitive data. However, the framework does not rely on sensitive framework APIs to retrieve the sensitive data, and it can directly access sensitive fields to get the sensitive data or create instances of sensitive classes to encapsulate the sensitive data (see the motivating examples). Therefore, the existing approaches cannot find out that the Intent objects sent by the framework carry the sensitive data. Thus, they cannot uncover Leak<sub>*Frm*</sub>.

To fill the gap, we design and develop LeakDetector, a new tool for uncovering Leak $_{Frm}$ . Specifically, for the motivating example in Figure 8, LeakDetector first determines that mCurrentTtyMode is a sensitive field in Android framework. Then, LeakDetector analyzes the action and the recipient of the Intent object created in updateCurrentTtyMode, the permission requirement for receiving the Intent object, and finds that they meet the requirement for the Intent object in Type-1 data leak. Moreover, LeakDetector analyzes the data carried by the Intent object and notices that the data refers to the value stored in the sensitive field mCurrentTtyMode (i.e., this Intent object carries the sensitive data). Since all requirements for the Intent object in Type-1 data leak are met, LeakDetector uncovers a case of Type-1 Leak<sub>Frm</sub>.

# **4 LEAKDETECTOR**

In §4.1, we present the overview and workflow of LeakDetector. Then, we introduce design details of LeakDetector in §4.2-§4.4.

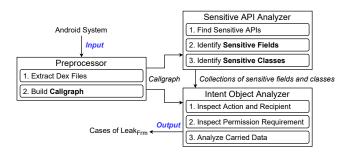

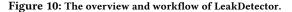

#### 4.1 Overview and Workflow

Figure 10 illustrates the overview and workflow of LeakDetector, which consists of three modules, including preprocessor, sensitive API analyzer, and Intent object analyzer.

• **Preprocessor** (§4.2): For analyzing the sensitive framework APIs and the Intent objects sent by Android framework, LeakDetector extracts the Dex files, containing the implementations of Android framework [40], from the JAR files and APK files of the framework, and then builds the callgraph of Android framework.

• Sensitive API Analyzer (§4.3): For determining whether the data carried by Intent objects sent by the framework is sensitive data (i.e., values stored in sensitive fields or instances of sensitive classes), LeakDetector analyzes sensitive framework APIs. More specifically, LeakDetector first finds the sensitive APIs in Android framework, which enforce access control and return the retrieved sensitive data to their callers. Then, LeakDetector performs data flow analysis on the return values of the identified sensitive framework APIs to identify sensitive fields and sensitive classes in Android framework.

• Intent Object Analyzer (§4.4): In order to uncover  $\text{Leak}_{Frm}$ , LeakDetector analyzes the Intent objects sent by the framework to check whether they meet the requirements of the Intent object involved in  $\text{Leak}_{Frm}$  introduced in §3.2. Specifically, for each Intent object sent by Android framework, LeakDetector conducts data flow analysis on it to inspect the action and recipient of the Intent object, and the permission requirement for receiving the Intent object. Moreover, LeakDetector analyzes the data carried by the Intent object to determine whether it is the value stored in a sensitive field or the instance of a sensitive class.

# 4.2 Preprocessing

To build the callgraph of Android framework, which is further used to analyze sensitive framework APIs (§4.3) and Intent objects sent by Android framework (§4.4), LeakDetector extracts Dex files of the framework and then analyzes the bytecode of Dex files.

• Extracting Dex Files. Depending on whether or not the complete stock ROMs of Android systems are published by the mobile vendors, LeakDetector employs two ways to extract the Dex files of Android framework. If the complete stock ROMs are unavailable, LeakDetector dumps the Dex files from smartphone at runtime. Otherwise, LeakDetector extracts the Dex files from stock ROMs.

Towards dumping the Dex files at runtime, LeakDetector uses ADB [2] to retrieve the JAR files from the system directory /system/framework, where most of the sensitive framework APIs are implemented [5]. In addition, since a few sensitive framework APIs (e.g., the APIs related to Bluetooth, Telecom, and TeleService) are implemented in the APK files placed in the system directories /system/app and /system/priv-app [59], we also dump these APK files.

To extract the Dex files from stock ROMs, LeakDetector follows the approaches introduced in the previous studies [40, 42]. Specifically, LeakDetector uses the tools simg2img [4] and 7-Zip [1] to unzip the ROMs and extract JAR files and APK files.

After getting the JAR files and APK files, LeakDetector decompresses them to extract the Dex files.

• Building Callgraph. Taking in the extracted Dex files of Android framework, LeakDetector analyzes the bytecode of Dex files to build the callgraph of the framework using Soot [21], a static bytecode analysis framework. Note that, due to the complexity and the large code base of Android framework, LeakDetector follows the existing work [28, 29] to adopt the Class Hierarchy Analysis based algorithm [39] to build the callgraph.

## 4.3 Analyzing Sensitive Framework APIs

As introduced in §3.1, sensitive framework APIs either return the data stored in sensitive fields or instances of sensitive classes to their callers. Accordingly, LeakDetector first finds the sensitive APIs in Android framework, and then conducts data flow analysis on their return values to identify the sensitive fields and sensitive classes in the framework, which are further used to uncover Leak $_{Frm}$  (§4.4).

• Finding Sensitive Framework APIs. Since sensitive framework APIs call permission-checking methods to enforce permission check on their calling apps (see §2.1), LeakDetector locates the callers of permission-checking methods from the callgraph of Android framework and treats them as sensitive framework APIs. More-over, for each sensitive framework API, LeakDetector determines the permission *p* under check, which is further associated to the identified sensitive field or sensitive class for analyzing the Intent objects sent by Android framework (see §4.4). Since the permission under check is passed as an argument to the permission-checking method and each permission is represented as a string constant in Android framework [28, 29, 57], LeakDetector conducts interprocedural data flow analysis on arguments of the permission-checking method called by the sensitive API under analysis.

For example, since both of the method getCurrentTtyMode in Figure 3 and getPairedDevices in Figure 4 call permission-checking method enforceCallingOrSelfPermission in Line 2, they are identified as sensitive framework APIs. By analyzing the arguments of enforceCallingOrSelfPermission, LeakDetector finds that these APIs enforce check on permissions READ\_PRIVILEGED\_PHONE\_STATE and MANAGE\_DEBUGGING, respectively.

• Identifying Sensitive Fields. Sensitive framework APIs can retrieve the sensitive data stored in sensitive fields and then return the data to their callers (see §3.1). Accordingly, to identify sensitive fields, LeakDetector conducts interprocedural use-def analysis on each sensitive API's return value to check whether the return value is defined as the field of a Java class defined in Android framework. If so, the field is identified as a sensitive field in Android framework.

For each identified sensitive field  $S_f$ , we associate it with the permission p being checked in the sensitive framework API, and store them in a field-permission map  $M_{fp} := \{S_f \rightarrow p\}$ . The constructed field-permission map is further used by LeakDetector to query whether the data carried by the Intent objects sent by Android framework is sensitive data (see §4.4).

For example, since the return value of the sensitive framework APITelecomServiceImpl.getCurrentTtyMode in Figure 3 is defined as the field TtyManager.mCurrentTtyMode, this field is identified as a sensitive field in Android framework. Then, we store the mapping TtyManager.mCurrentTtyMode  $\rightarrow$  READ\_PRIVILEGED\_PHONE\_STATE to the field-permission map  $M_{fp}$ .

| // class "com.android.server.ConnectivityService"                              |  |  |  |  |  |  |  |
|--------------------------------------------------------------------------------|--|--|--|--|--|--|--|
| 01 public NetworkInfo getNetworkInfo(*) {                                      |  |  |  |  |  |  |  |
| 02 enforceCallingOrSelfPermission(ACCESS_NETWORK_STATE);                       |  |  |  |  |  |  |  |
| 03 return new NetworkInfo(*) // new an instance of sensitive class NetworkInfo |  |  |  |  |  |  |  |
| 04 } /* irrelevant code is omitted */                                          |  |  |  |  |  |  |  |

Figure 11: An example of identifying sensitive class.

• Identifying Sensitive Classes. Sensitive framework APIs can create instances of sensitive classes to encapsulate the sensitive data and then return the instances to their callers (see §3.1). Accordingly, to identify sensitive classes, LeakDetector conducts interprocedural use-def analysis on each sensitive API's return value to check whether the return value is defined by the new expression of a Java class defined in Android framework. If so, the class is identified as a sensitive class in Android framework.

For each identified sensitive class  $S_c$ , we associate it with the permission p being checked in the sensitive framework API, and store them in a class-permission map  $M_{cp} := \{S_c \rightarrow p\}$ , which is further used by LeakDetector to query whether the data carried by the Intent objects sent by Android framework is sensitive data.

For example, since the return value of the sensitive framework API getNetworkInfo in Figure 11 is defined by the new expression of the class NetworkInfo, whose instances encapsulate the sensitive information about network connectivity on device [8], this class is identified as a sensitive class in Android framework. Then, the mapping NetworkInfo  $\rightarrow$  ACCESS\_NETWORK\_STATE is stored to the class-permission map  $M_{cp}$ .

▶ Handling Collection Objects. As shown in Figure 4, sensitive framework APIs can put the sensitive data stored in sensitive fields or the instances of sensitive classes to collection objects [13] (e.g., List objects, Set objects, and Map objects), and then return the collection objects to their callers (see §3.1). To handle this case, LeakDetector further analyzes each element added to the collection objects to identify sensitive fields and sensitive classes. Precisely, since each element stored in collection objects is passed as an argument to the element-adding methods (e.g., add, append, put listed in Table 3), LeakDetector performs use-def analysis on the arguments at calls to these methods. If the element is defined by the value of a field or the instance of a class in Android framework, the corresponding field or class is identified as a sensitive field or a sensitive class. Additionally, if the element is defined by another collection object, LeakDetector recursively analyzes the element added to that collection object to identify sensitive fields and sensitive classes in Android framework.

Table 3: A partial list of classes of collection objects.

| Туре         | Class                                | Functionality                                                     | Method                                                 |  |
|--------------|--------------------------------------|-------------------------------------------------------------------|--------------------------------------------------------|--|
| List         | ArrayList                            | Add an element.                                                   | add(*), push(*)                                        |  |
|              | LinkedList                           | Add elements from a collection object.                            | <init>(*), addAll(*)</init>                            |  |
| Set ArraySet |                                      | Add an element.                                                   | add(*)                                                 |  |
| HashSet      |                                      | Add elements from a collection object.                            | <init>(*), addAll(*)</init>                            |  |
| Мар          | ArrayMap<br>HashMap<br>LinkedHashMap | Add a pair of elements.<br>Add elements from a collection object. | append(*, *), put(*, *)<br><init>(*), putAll(*)</init> |  |

For example, since the return value of the sensitive framework API getPairedDevices in Figure 4 is defined by a collection object (i.e., a HashMap object), whose elements are added by calling the method put in Line 11, LeakDetector performs use-def analysis on the arguments of put. LeakDetector finds that the element is defined by the new expression of the class PairDevice, and thus PairDevice is identified as a sensitive class. Then, the mapping PairDevice  $\rightarrow$  MANAGE\_DEBUGGING is stored to  $M_{GD}$ .

# 4.4 Analyzing Intent Objects

As introduced in §3.2, the Intent objects involved in both types of  $\text{Leak}_{Frm}$  need to meet four requirements. Accordingly, to uncover  $\text{Leak}_{Frm}$ , LeakDetector first finds the Intent objects created in the framework by locating the new expression of the class Intent in framework methods. Then, for each Intent object, LeakDetector conducts data-flow analysis on it to determine whether it meets the four requirements.

• Inspecting Action of Intent Objects (Requirement ①). To inspect whether the action of an Intent object sent by Android framework is set, LeakDetector conducts use-def analysis on the Intent object to find all the statements related to this object, and then it examines each statement to see whether an API for setting Intent action is called. If so, the action of the Intent object is set.

For example, since the constructor method of Intent, taking in the action string as its argument, is invoked in Figure 8 and Figure 9, LeakDetector determines that both of the action of the Intent object created in the method updateCurrentTtyMode and that of the Intent object created in the method onPairingResult are set by Android framework.

• Inspecting Recipient of Intent Objects (Requirement 2). To check whether the recipient of an Intent object sent by Android framework is unspecified, LeakDetector performs use-def analysis

on the Intent object to find all the statements associated with this object, and then LeakDetector analyzes each statement to see whether an API for specifying Intent recipient is invoked. If not, the recipient of the Intent object is unspecified.

For example, since none of APIs for setting Intent recipient is called in Figure 8 and Figure 9, LeakDetector identifies that both of the recipient of the Intent object created in updateCurrentTtyMode and that of the Intent object created in onPairingResult have not been specified by Android framework.

• Inspecting Permission Requirement for Receiving Intent Objects (Requirement ③). To examine whether the permission requirement for receiving an Intent object sent by the framework is unset, LeakDetector collects all the statements related to the Intent object by applying use-def analysis on this object, and then LeakDetector analyzes the statements that call Intent sending APIs to see whether the permission requirement is passed as the argument to these APIs. Specifically, LeakDetector conducts defuse analysis on each argument of the called Intent sending APIs to see whether the permission strings (e.g., those stored in the field-permission map  $M_{fp}$  and the class-permission map  $M_{cp}$ ) are assigned to the argument. If not, LeakDetector determines that the permission requirement for receiving the Intent object is unset.

For instance, since no permission strings are assigned to the arguments of Intent sending API sendBroadcastAsUser in Figure 8 and Figure 9, LeakDetector considers both of the permission requirement for receiving the Intent object created in the method updateCurrentTtyMode and that for receiving the Intent object created in onPairingResult have not been set by Android framework.

• Analyzing Data Carried by Intent Objects (Requirement ④). To check whether the data carried by an Intent object sent by Android framework is the data stored in a sensitive field (i.e., requirement ④ for Type-1 Leak<sub>Frm</sub>) or an instance of a sensitive class (i.e., requirement ④ for Type-2 Leak<sub>Frm</sub>), LeakDetector first applies use-def analysis on the Intent object to collect all the statements related to this object. Then, LeakDetector further analyzes the statements that call the series of putExtra APIs to see whether the data carried by the Intent object meets the requirement. Precisely, for each statement, LeakDetector performs use-def analysis on the argument of the putExtra API to see whether the definition of the argument is either a field in the field-permission map  $M_{fp}$  or an instance of the class in the class-permission map  $M_{cp}$ . If so, LeakDetector considers that the Intent object sent by the framework carries the sensitive data.

For example, since the definition of the data carried by the Intent object sent in the method updateCurrentTtyMode in Figure 8 is the sensitive field TtyManager.mCurrentTtyMode, LeakDetector determines that this Intent object carries the sensitive data stored in a sensitive field. In addition, since the definition of the data carried by the Intent object sent in the method onPairingResult in Figure 9 is an instance of the sensitive class PairDevice, LeakDetector determines that this Intent object carries the sensitive data encapsulated in an instance of a sensitive class.

## **5 EVALUATION**

We implement LeakDetector in around 6.7k SLOC in Java. We evaluate it by answering the following three research questions (RQs). **RQ1**: Can LeakDetector precisely identify the sensitive fields and sensitive classes in Android framework?

**RQ2**: Can LeakDetector effectively uncover Leak<sub>*Frm*</sub> in commercial Android systems?

RQ3: How is the efficiency of LeakDetector?

Table 4: Details about Android systems under analysis.

|    | Name     | Version    | Vendor  | ROM | Date    | #Class  | #Method   |
|----|----------|------------|---------|-----|---------|---------|-----------|
| 1  | AOSP     | Android 11 | Google  | 1   | 10/2021 | 48,487  | 399,301   |
| 2  | AOSP     | Android 12 | Google  | 1   | 11/2021 | 64,868  | 485,794   |
| 3  | ColorOS  | Android 11 | Oneplus | ×   | 12/2021 | 130,467 | 1,066,362 |
| 4  | ColorOS  | Android 12 | Oneplus | ×   | 01/2022 | 148,325 | 1,147,707 |
| 5  | MIUI     | Android 11 | Xiaomi  | 1   | 12/2021 | 81,233  | 646,995   |
| 6  | MIUI     | Android 12 | Xiaomi  | 1   | 01/2022 | 90,996  | 718,184   |
| 7  | OneUI    | Android 11 | Samsung | 1   | 12/2021 | 164,768 | 1,155,804 |
| 8  | OneUI    | Android 12 | Samsung | 1   | 01/2022 | 167,790 | 1,197,433 |
| 9  | OriginOS | Android 11 | Vivo    | ×   | 12/2021 | 102,551 | 798,347   |
| 10 | OriginOS | Android 12 | Vivo    | ×   | 02/2022 | 123,392 | 932,481   |

Data Set. To answer the research questions, we use LeakDetector to analyze 10 commercial Android systems. Table 4 lists the details about the systems under evaluation, where Name, Version, Vendor, and ROM provide the information about system name, Android version, mobile vendor that deploys the corresponding system on its mobile devices, and whether we found the complete stock ROM of the system. In addition, #Classes and #Methods provide the number of Java classes and methods defined and used in Android framework of the system, respectively. In detail, we choose the latest versions of Android systems (i.e., Android 11 and 12) deployed on smartphones from popular mobile vendors [17] as our targets, including the official Android system AOSP [10] deployed on Google Pixel, and the commercial Android systems ColorOS [11] deployed on Oneplus smartphones, MIUI [16] deployed on Xiaomi smartphones, OneUI [18] deployed on Samsung Galaxy smartphones, and OriginOS [19] deployed on Vivo smartphones. We extracted JAR files and APK files of Android framework of the systems under evaluation from the downloaded stock ROMs of Google Pixel 4, Xiaomi 11, and Samsung Galaxy S21, and dumped the corresponding files from ColorOS and OriginOS running on smartphones Oneplus 9 and Vivo iQOO 8 between October, 2021 and February, 2022.

**Evaluation Setup** The evaluation was conducted on a PC equipped with Intel i7-6700k CPU, 64GB RAM, and 2TB SSD.

# 5.1 Identifying Sensitive Fields and Sensitive Classes in Android Framework (RQ1)

Table 5 lists the results about the sensitive fields and sensitive classes identified by LeakDetector in Android framework of AOSP, where #Field and #Class provide the number of identified sensitive fields and sensitive classes, respectively, and #Total provides the total number of sensitive entities. Additionally, Table 6 presents the results about the sensitive fields and sensitive classes identified in Android framework of the commercial systems other than AOSP, where #Add provides the increased number of sensitive entities compared to AOSP. Specifically, comparing at the same Android version, the numbers of sensitive fields and sensitive classes identified in Android framework of ColorOS, MIUI, OneUI, and OriginOS

are all greater than those in AOSP. Meanwhile, Android framework of OneUI Android 12 has the largest number of sensitive entities among the systems under evaluation.

# Table 5: Statistics about the sensitive fields and sensitive classes in Android framework of AOSP.

|   | Name Version |            | #Field | $FP_{Field}$ | #Class | #FP <sub>Class</sub> | #Total | $FP_{Total}$ |
|---|--------------|------------|--------|--------------|--------|----------------------|--------|--------------|
| 1 | AOSP         | Android 11 | 159    | 8            | 87     | 4                    | 246    | 12           |
| 2 | AOSP         | Android 12 | 163    | 6            | 97     | 4                    | 260    | 10           |

 Table 6: Statistics about the sensitive fields and sensitive classes in

 Android framework of other commercial systems.

|   | Name      | Version    | #Field | #Add <sub>Field</sub> | #Class | #Add <sub>Class</sub> | #Total | #Add <sub>Total</sub> |
|---|-----------|------------|--------|-----------------------|--------|-----------------------|--------|-----------------------|
| 1 | ColorOS   | Android 11 | 224    | 65                    | 114    | 27                    | 338    | 92                    |
| 2 | ColorOS   | Android 12 | 186    | 23                    | 111    | 14                    | 297    | 37                    |
| 3 | 3 MIUI    | Android 11 | 195    | 36                    | 96     | 9                     | 291    | 45                    |
| 4 | MIUI      | Android 12 | 178    | 15                    | 100    | 3                     | 278    | 18                    |
| 5 | OneUI     | Android 11 | 232    | 73                    | 115    | 28                    | 347    | 101                   |
| 6 | 6 OneUI A | Android 12 | 211    | 48                    | 132    | 35                    | 343    | 83                    |
| 7 | OriginOS  | Android 11 | 184    | 25                    | 91     | 4                     | 275    | 29                    |
| 8 | OriginOS  | Android 12 | 186    | 23                    | 101    | 4                     | 287    | 27                    |

| // cla | ass "com.android.providers.settings.SettingsProvider            | permission check      |
|--------|-----------------------------------------------------------------|-----------------------|
| 01 p   | rivate Setting getConfigSetting(*) {                            |                       |
| 02     | checkCallingOrSelfPermission(READ_DEVICE_CONFIG                 | G); ←                 |
| 03     | if ( /* condition is satisfied*/ ) { // the new instance contai | ns sensitive data     |
| 04     | ✓ return new Setting(*); // the class Setting is identified a   | as a sensitive class  |
| 05     | } else { // the field SettingsState.mNullSetting does not c     | ontain sensitive data |

66 ✓ return SettingsState.mNullSetting; // wrongly identified as a sensitive field

07 } } /\* irrelevant code is omitted \*/

#### Figure 12: A false positive of identified sensitive entities.

Moreover, to assess whether LeakDetector can precisely identify sensitive fields and sensitive classes in Android framework, we manually investigate the results on AOSP by referring to the source code of sensitive framework APIs, where the sensitive entities are identified. The assessment results are shown in Table 5, where #FP provides the number of false positives in the identified sensitive entities. We totally find 10 and 12 false positives in the sensitive fields and sensitive classes identified in the framework of AOSP Android 11 and AOSP Android 12, respectively. That is, the precision of identified sensitive entities are 95.1% and 96.2%, respectively.

We inspect the false positives and observe that, although these false positives are return values of sensitive framework APIs, they are not the targets that the permission check intends to protect. For example, as shown in Figure 12, the method getConfigSetting enforces permission check in Line 2, and it has two return values, including an instance of the class Setting in Line 4 and the data accessed from the field SettingsState.mNullSetting in Line 6. Therefore, LeakDetector considers that Setting is a sensitive class and mNullSetting is a sensitive field. However, we find that, the instance of Setting contains sensitive information about device configurations, whereas the value of mNullSetting is an empty object, which does not contain any sensitive information. That is, the permission check is enforced to prevent the instance of Setting rather than the data stored in mNullSetting from being retrieved by unauthorized apps. Thus, mNullSetting should not be treated as a sensitive field and it is a false positive.

Due to the complexity and huge code base of the Android system, it is non-trivial for LeakDetector to identify all sensitive fields and sensitive classes and for us to find all false negatives. We randomly chose ten system services (e.g., AdbService, ConnectivityService, TelecomServiceImpl) of AOSP and manually constructed the ground truth of sensitive fields and sensitive classes by code review. Then, we used the ground truth to find false negatives and compute the recall. Since the manually found sensitive fields and sensitive classes are all identified by LeakDetector, no false negatives were found.

Answer to RQ1: LeakDetector can precisely identify sensitive fields and sensitive classes in Android framework. Specifically, LeakDetector identifies the sensitive entities in Android framework of AOSP Android 11 and AOSP Android 12 with the precision 95.1% and 96.2%, respectively.

# 5.2 Uncovering Leak<sub>Frm</sub> in Commercial Android Systems (RQ2)

Table 8 lists the results about Leak<sub>*Frm*</sub> uncovered by LeakDetector in 10 commercial systems, where #Leak, #Type-1, and #Type-2 provide the number of discovered cases of Leak<sub>*Frm*</sub> in both types, in Type-1, and in Type-2, respectively. Specifically, LeakDetector finds at least 12 cases of Leak<sub>*Frm*</sub> in every system under evaluation. Compared with AOSP, more cases of Leak<sub>*Frm*</sub> are uncovered in the framework of ColorOS, MIUI, OneUI, and OriginOS. We discover that the wrongly identified sensitive fields and sensitive classes cause one false positive in cases of Leak<sub>*Frm*</sub>.

Moreover, to inspect whether the uncovered cases of Leak<sub>Frm</sub> are exploitable, we manually create proof-of-concept (PoC) unauthorized apps and trigger the framework to send the Intent objects involved in these cases. For each case, if the sensitive data carried by the Intent object can be received by our PoC app, we consider the case is exploitable. In Table 8, #Exploitation provides the numbers of exploitable cases. The details about each Intent object involved in the exploitable cases are presented in Table 7 and Table 9, where Intent Action, Intent Sending API, and Sensitive Entity provide the information about the action of the Intent object, the API for sending the Intent object, and the entity of the sensitive data carried by the Intent object. Specifically, we find 11 exploitable cases of Leak<sub>Frm</sub> in two Android versions of AOSP, and 25 exploitable cases in the remaining 8 commercial Android systems. For example, the two real cases introduced in §3.3 refer to the  $2^{nd}$  and  $8^{th}$  cases in Table 7. We have reported these exploitable cases to the corresponding mobile vendors. At the time of writing, 16 of them have been confirmed, and we received bug bounty rewards from Google, Samsung, and Xiaomi.

By further analyzing the unexploitable cases, we find the main reason: the dead code, which will never be executed by Android

| Table 7: Details about the exploitable Intent based le | eak of sensitive data in Android framework of AOSP. |
|--------------------------------------------------------|-----------------------------------------------------|
|--------------------------------------------------------|-----------------------------------------------------|

|    | Name | Version       | Туре   | Sensitive Entity                                  | Intent Action                                                      | Intent Sending API        |
|----|------|---------------|--------|---------------------------------------------------|--------------------------------------------------------------------|---------------------------|
| 1  | AOSP | Android 11    | Type-1 | ClientModeImpl.mWifiState                         | android.net.wifi.WIFI_STATE_CHANGED                                | sendStickyBroadcastAsUser |
| 2  | AOSP | Android 11/12 | Type-1 | TtyManager.mCurrentTtyMode                        | $and roid.telecom.action.CURRENT\_TTY\_MODE\_CHANGED$              | sendBroadcastAsUser       |
| 3  | AOSP | Android 11/12 | Type-1 | GsmCdmaPhone.mIsPhoneInEcmState                   | $and roid.intent.action. {\tt EMERGENCY\_CALLBACK\_MODE\_CHANGED}$ | sendStickyBroadcastAsUser |
| 4  | AOSP | Android 11/12 | Type-1 | ImsPhone.mIsPhoneInEcmState                       | $and roid. intent. action. EMERGENCY\_CALLBACK\_MODE\_CHANGED$     | sendStickyBroadcastAsUser |
| 5  | AOSP | Android 11/12 | Type-1 | AdbConnectionInfo.mPort                           | com.android.server.adb.WIRELESS_DEBUG_STATUS                       | sendBroadcastAsUser       |
| 6  | AOSP | Android 11/12 | Type-1 | Tethered Soft Ap Tracker.m Tethered Soft Ap State | $and roid.net.wifi.WIFI\_AP\_STATE\_CHANGED$                       | sendStickyBroadcastAsUser |
| 7  | AOSP | Android 12    | Type-1 | Concrete Client Mode Manager.mWifiState           | android.net.wifi.WIFI_STATE_CHANGED                                | sendStickyBroadcastAsUser |
| 8  | AOSP | Android 11/12 | Type-2 | PairDevice                                        | com.android.server.adb.WIRELESS_DEBUG_PAIRING_RESULT               | sendBroadcastAsUser       |
| 9  | AOSP | Android 11/12 | Type-2 | PairDevice                                        | com.android.server.adb.WIRELESS_DEBUG_PAIRED_DEVICES               | sendBroadcastAsUser       |
| 10 | AOSP | Android 11/12 | Type-2 | PrintJobInfo                                      | android.print.PRINT_DIALOG                                         | getActivityAsUser         |
| 11 | AOSP | Android 11/12 | Type-2 | PhoneAccountHandle                                | android.intent.action.CALL                                         | getActivity               |

#### Table 8: Overall detection results of LeakDetector.

|    | Name     | Version    | #Leak | #Type-1 | #Type-2 | #Exploitation |
|----|----------|------------|-------|---------|---------|---------------|
| 1  | AOSP     | Android 11 | 12    | 7       | 5       | 10            |
| 2  | AOSP     | Android 12 | 13    | 7       | 6       | 10            |
| 3  | ColorOS  | Android 11 | 17    | 8       | 9       | 13            |
| 4  | ColorOS  | Android 12 | 15    | 7       | 8       | 10            |
| 5  | MIUI     | Android 11 | 21    | 10      | 11      | 14            |
| 6  | MIUI     | Android 12 | 18    | 8       | 10      | 12            |
| 7  | OneUI    | Android 11 | 21    | 10      | 11      | 16            |
| 8  | OneUI    | Android 12 | 17    | 9       | 8       | 14            |
| 9  | OriginOS | Android 11 | 18    | 7       | 11      | 15            |
| 10 | OriginOS | Android 12 | 14    | 5       | 9       | 11            |

framework at runtime, wants to send the Intent objects. Specifically, we manually inspect the decompiled code of Android framework and pre-installed apps to determine whether unexploitable cases are dead code by following the approach presented in the existing work [40]. If a case is neither called by pre-installed apps nor framework APIs that can be called by apps, we treat it as an unexploitable case.

Answer to RQ2: LeakDetector effectively uncovers  $\text{Leak}_{Frm}$  in commercial Android systems under evaluation. More specifically, applying LeakDetector to 10 commercial Android systems, we discover a total of 36 exploitable cases of  $\text{Leak}_{Frm}$ .

#### 5.3 Measuring Efficiency of LeakDetector (RQ3)

We run LeakDetector 10 times on each commercial Android system under evaluation to measure LeakDetector's efficiency, and the results are summarized in Table 10. Precisely, we measure the average time (in seconds) taken by LeakDetector to uncover Leak<sub>Frm</sub> in each system, and calculate the standard deviation. Additionally, we compute the proportion of analysis time for each main task of LeakDetector, including building callgraph, analyzing sensitive framework APIs, and analyzing Intent objects in the framework.

More specifically, for every system under analysis, LeakDetector takes less than 50 minutes to uncover Leak<sub>*Frm*</sub>. We notice that the task of building callgraph takes the majority (> 98.0%) of the time in the analysis. In particular, LeakDetector spends more than 47

minutes in building the callgraph of Android framework of OneUI Android 12, and takes around 99.1% of the analysis time to construct the callgraph of the framework of ColorOS Android 12. The reason behind this is that, when building callgraph, LeakDetector needs to load and analyze the bytecode of millions or even billions of Java methods in Android framework (see Table 4). Towards the tasks of analyzing framework APIs and inspecting Intent objects, since LeakDetector just performs data flow analysis on return values of sensitive framework APIs and Intent objects rather than every variables in the framework, these two tasks only take a very small portion (< 2.0%) of the time within the analysis.

Answer to RQ3: LeakDetector can efficiently uncover Leak $_{Frm}$ . For every Android system under evaluation, LeakDetector takes less than 50 minutes to uncover Leak $_{Frm}$ .

# 5.4 Case Study

Table 11 details the sensitive data that will be leaked to unauthorized apps in the uncovered 36 exploitable cases of  $\text{Leak}_{Frm}$ . Moreover, it includes the permissions checked by the sensitive framework APIs to restrict the retrieval of the sensitive data. In detail, the leaked data mainly contains the sensitive information about phone state, Wi-Fi state, network connections, and connected Bluetooth devices.

In the following, we present two case studies to show that attackers can abuse the leaked sensitive data to control the device by gaining the Shell privilege (case-1) and locate the user (case-2).

• **Case-1**. Referring to the 5<sup>th</sup> case presented in Table 7, when the wireless debugging state on device changes, Android framework will send an Intent object, carrying the value of the sensitive field AdbConnectionInfo.mPort. Meanwhile, according to the 5<sup>th</sup> Row in Table 11, since this sensitive field stores the sensitive information about the port on which the wireless debugging is opened, such sensitive information will be leaked to the unauthorized app.

▶ Exploitation. To receive the Intent object, the attacker can create a malicious app to register a broadcast receiver, which declares that it can perform the action WIRELESS\_DEBUG\_STATUS. Consequently, when the wireless debugging state on the device turns on, the malicious app will receive the sensitive information about

| Table 9: Details about the exploitable Inte | nt based leak of sensitive data in Android framework of other co | ommercial systems. |
|---------------------------------------------|------------------------------------------------------------------|--------------------|
|                                             |                                                                  |                    |

|    | Name                      | Version       | Туре   | Sensitive Entity                      | Intent Action                                                         | Intent Sending API        |
|----|---------------------------|---------------|--------|---------------------------------------|-----------------------------------------------------------------------|---------------------------|
| 1  | ColorOS/MIUI<br>/OriginOS | Android 11    | Type-1 | WifiCountryCode.mDefaultCountryCode   | android.net.wifi.COUNTRY_CODE_CHANGED                                 | sendStickyBroadcastAsUser |
| 2  | ColorOS/MIUI<br>/OriginOS | Android 11    | Type-1 | WifiCountryCode.mTelephonyCountryCode | android.net.wifi.COUNTRY_CODE_CHANGED                                 | sendStickyBroadcastAsUser |
| 3  | ColorOS/MIUI<br>/OriginOS | Android 11    | Type-2 | LinkProperties                        | android.net.wifiLINK_CONFIGURATION_CHANGED                            | sendBroadcastAsUser       |
| 4  | ColorOS                   | Android 11/12 | Type-2 | WifiInfo                              | android.net.wifi2.STATE_CHANGE                                        | sendStickyBroadcastAsUser |
| 5  | ColorOS                   | Android 11    | Type-2 | WifiInfo                              | android.net.wifi.STATE_CHANGE                                         | sendStickyBroadcastAsUser |
| 6  | ColorOS                   | Android 12    | Type-2 | WifiConfiguration                     | android.net.wifi.DISABLE_ALERT_NETWORKS                               | sendStickyBroadcastAsUser |
| 7  | MIUI                      | Android 11/12 | Type-2 | BluetoothDevice                       | com. and roid. blue to oth. heads et. cancel. antilost                | getBroadcast              |
| 8  | MIUI                      | Android 11/12 | Type-2 | WifiConfiguration                     | miui.intent.action.WIFI_CONNECTION_FAILURE                            | sendBroadcastAsUser       |
| 9  | MIUI                      | Android 12    | Type-2 | BluetoothDevice                       | $com. and roid. blue to oth. heads et. click. antilost\_notification$ | getBroadcast              |
| 10 | MIUI                      | Android 12    | Type-2 | BluetoothDevice                       | com.android.bluetooth.headset.click.detail_notification               | getBroadcast              |
| 11 | OneUI                     | Android 11    | Type-1 | BluetoothDevice.mAddress              | com.samsung.android.input.REMOTE_INPUT_DEVICE_STATE_CHANGED           | sendStickyBroadcastAsUser |
| 12 | OneUI                     | Android 11/12 | Type-1 | BluetoothDevice.mAddress              | com.samsung.android.input.REMOTE_INPUT_READY_TO_CONNECT               | sendBroadcast             |
| 13 | OneUI                     | Android 11/12 | Type-1 | HeadsetStateMachine.mDevice           | android.intent.action.VOICE_COMMAND                                   | startActivityAsUser       |
| 14 | OneUI                     | Android 11/12 | Type-1 | AidGroup.aids                         | org.mona.CardEmulation.action.PPSE_UPDATED                            | sendBroadcastAsUser       |
| 15 | OneUI                     | Android 11    | Type-2 | BluetoothDevice                       | com.samsung.bluetooth.pan.panu_auth.auth_confirm                      | sendBroadcast             |
| 16 | OneUI                     | Android 11/12 | Type-2 | BluetoothDevice                       | com.samsung.btopp.intent.action.MSG_SESSION_COMPLETE                  | sendBroadcast             |
| 17 | OneUI                     | Android 11/12 | Type-2 | BluetoothDevice                       | com.samsung.btopp.intent.action.MSG_SESSION_ERROR                     | sendBroadcast             |
| 18 | OneUI                     | Android 11    | Type-2 | BluetoothDevice                       | com.samsung.bluetooth.pan.inactivenap.ASK_CONFIRM                     | sendBroadcast             |
| 19 | OneUI                     | Android 11/12 | Type-2 | BluetoothDevice                       | com.android.nfc.handover.action.DENY_CONNECT                          | sendBroadcast             |
| 20 | OneUI                     | Android 11    | Type-2 | PhoneAccountHandle                    | android.intent.action.CALL_PRIVILEGED                                 | startActivity             |
| 21 | OriginOS                  | Android 11    | Type-2 | LinkProperties                        | android.net.extwifi.LINK_CONFIGURATION_CHANGED                        | sendBroadcastAsUser       |
| 22 | OriginOS                  | Android 11/12 | Type-2 | BluetoothDevice                       | android.bluetooth.multA2dp.action.STATE_CHANGED                       | sendBroadcast             |
| 23 | OriginOS                  | Android 11/12 | Type-2 | WifiConfiguration                     | android.net.extwifi.VIVO_CONNECTION_ALERT                             | sendStickyBroadcastAsUser |
| 24 | OriginOS                  | Android 11/12 | Type-2 | WifiConfiguration                     | android.net.wifi.VIVO_CONNECTION_ALERT                                | sendStickyBroadcastAsUser |
| 25 | MIUI                      | Android 11    | Type-2 | LinkProperties                        | android.net.wifi.SLAVE_LINK_CONFIGURATION_CHANGED                     | sendBroadcastAsUser       |

| Table 10: Time (in seconds) consumed for each main task of LeakDetector. |  |
|--------------------------------------------------------------------------|--|
|--------------------------------------------------------------------------|--|

|    | Name Version |            | Total  |           | Build Callgraph |           | Analyze Sensitive APIs |      | Analyze Intent Objects |            |      |           |            |
|----|--------------|------------|--------|-----------|-----------------|-----------|------------------------|------|------------------------|------------|------|-----------|------------|
|    | Name         | version    | Mean   | Deviation | Mean            | Deviation | Proportion             | Mean | Deviation              | Proportion | Mean | Deviation | Proportion |
| 1  | AOSP         | Android 11 | 476.9  | 7.7       | 470.0           | 7.7       | 98.5%                  | 3.1  | 0.2                    | 0.7%       | 3.8  | 0.1       | 0.8%       |
| 2  | AOSP         | Android 12 | 646.7  | 4.0       | 637.8           | 3.8       | 98.6%                  | 4.3  | 0.3                    | 0.7%       | 4.6  | 0.2       | 0.7%       |
| 3  | ColorOS      | Android 11 | 1505.4 | 8.2       | 1482.6          | 8.1       | 98.5%                  | 5.5  | 0.3                    | 0.4%       | 17.3 | 0.4       | 1.1%       |
| 4  | ColorOS      | Android 12 | 1745.7 | 10.8      | 1730.6          | 10.8      | 99.1%                  | 5.1  | 0.3                    | 0.3%       | 10.0 | 0.3       | 0.6%       |
| 5  | MIUI         | Android 11 | 914.3  | 5.8       | 903.2           | 5.9       | 98.8%                  | 4.5  | 0.2                    | 0.5%       | 6.6  | 0.2       | 0.7%       |
| 6  | MIUI         | Android 12 | 1034.2 | 7.7       | 1022.4          | 7.7       | 98.9%                  | 4.7  | 0.2                    | 0.4%       | 7.1  | 0.2       | 0.7%       |
| 7  | OneUI        | Android 11 | 2180.3 | 12.4      | 2147.2          | 12.0      | 98.5%                  | 7.0  | 0.3                    | 0.3%       | 26.1 | 0.6       | 1.2%       |
| 8  | OneUI        | Android 12 | 2881.4 | 33.2      | 2831.1          | 33.7      | 98.2%                  | 21.9 | 0.8                    | 0.8%       | 28.4 | 0.3       | 1.0%       |
| 9  | OriginOS     | Android 11 | 1181.7 | 10.8      | 1158.3          | 10.5      | 98.0%                  | 4.9  | 0.2                    | 0.4%       | 18.5 | 0.6       | 1.6%       |
| 10 | OriginOS     | Android 12 | 1547.6 | 20.0      | 1528.1          | 19.8      | 98.7%                  | 5.8  | 0.3                    | 0.4%       | 13.7 | 0.3       | 0.9%       |

the port on which the wireless debugging is opened. Note that, the app does not need to gain the permission MANAGE\_DEBUGGING, which is enforced on the sensitive framework API to prevent unauthorized apps from getting such sensitive information.

▶ Security Impact. The malicious app can abuse the leaked port information to set up wireless ADB debugging, run malicious code in Shell privilege, and further control the device. More specifically, to locally set up ADB debugging in the malicious app, the app can bundle an ADB server within it and leverage the wireless ADB debugging feature on device [15]. In normal cases, setting up wireless ADB debugging requires the user to turn on the wireless debugging mode and then input the information about the port on which the wireless debugging is opened [2]. However, since the port information will be leaked to the malicious app, after inducing the victim to enable the wireless debugging mode, the malicious app can set up wireless debugging without the need of user input. Then, the app can launch ADB shell to run malicious code in Shell

|    | <b>T</b> | Constitute Fratitute                              | Permission                  | Sensitive Data                                                                                 |
|----|----------|---------------------------------------------------|-----------------------------|------------------------------------------------------------------------------------------------|
|    | /1       | Sensitive Entity                                  |                             |                                                                                                |
| 1  | Field    | ClientModeImpl.mWifiState                         | ACCESS_WIFI_STATE           | Wi-Fi enabled state of the device.                                                             |
| 2  | Field    | TtyManager.mCurrentTtyMode                        | READ_PRIVILEGED_PHONE_STATE | Teletypewriter mode of the device.                                                             |
| 3  | Field    | GsmCdmaPhone.mIsPhoneInEcmState                   | READ_PRIVILEGED_PHONE_STATE | Emergency callback mode of GSM.                                                                |
| 4  | Field    | ImsPhone.mIsPhoneInEcmState                       | READ_PRIVILEGED_PHONE_STATE | Emergency callback mode of IMS.                                                                |
| 5  | Field    | AdbConnectionInfo.mPort                           | MANAGE_DEBUGGING            | Port on which the wireless ADB debugging is opened.                                            |
| 6  | Field    | Tethered Soft Ap Tracker.m Tethered Soft Ap State | ACCESS_WIFI_STATE           | Tethered Wi-Fi hotspot enabled state.                                                          |
| 7  | Field    | Concrete Client Mode Manager.mWiftState           | ACCESS_WIFI_STATE           | Wi-Fi enabled state of the device.                                                             |
| 8  | Field    | WifiCountryCode.mDefaultCountryCode               | NETWORK_SETTINGS            | Default country code set by the Wi-Fi framework.                                               |
| 9  | Field    | WifiCountryCode.mTelephonyCountryCode             | NETWORK_SETTINGS            | Country code supplied by the telephony module.                                                 |
| 10 | Field    | BluetoothDevice.mAddress                          | BLUETOOTH                   | Hardware address of a remote bluetooth device.                                                 |
| 11 | Field    | HeadsetStateMachine.mDevice                       | BLUETOOTH                   | Information about the connected Bluetooth headset, such as MAC address.                        |
| 12 | Field    | AidGroup.aids                                     | NFC_PREFERRED_PAYMENT_INFO  | Registered application identifiers for the NFC card emulation service (e.g., payment service). |
| 13 | Class    | PairDevice                                        | MANAGE_DEBUGGING            | Information about a client in the ADB connection, such as client name, GUID.                   |
| 14 | Class    | PrintJobInfo                                      | ACCESS_ALL_PRINT_JOBS       | Properties of a print job, such as task id, print attributes.                                  |
| 15 | Class    | PhoneAccountHandle                                | MODIFY_PHONE_STATE          | The unique identifier for a method to make a phone call, such as ICCID for SIM card.           |
| 16 | Class    | LinkProperties                                    | ACCESS_NETWORK_STATE        | Properties of a network link, such as gateway's MAC address.                                   |
| 17 | Class    | WifiInfo                                          | ACCESS_WIFI_STATE           | Information about an active Wi-Fi connection, such as RSSI.                                    |
| 18 | Class    | WifiConfiguration                                 | ACCESS_WIFI_STATE           | Configurations about a Wi-Fi network, such as SSID, BSSID, password.                           |
| 19 | Class    | BluetoothDevice                                   | BLUETOOTH                   | Information about a remote Bluetooth device, such as MAC address.                              |

| ork. |
|------|
|      |

privilege [62]. Since ADB shell provides powerful functionality [2], such as installing apps and modifying phone states, the malicious app can abuse it to further control the device.

• **Case-2**. Referring to the 24<sup>th</sup> case listed in Table 9, when an alert of Wi-Fi connection occurs (e.g., failure of connecting to the Wi-Fi network due to invalid password), Android framework of OriginOS will send an Intent object, carrying an instance of the sensitive class WifiConfiguration. Meanwhile, according to the 18<sup>th</sup> Row in Table 11, since this sensitive class encapsulates the sensitive information about the configuration of the Wi-Fi network, such as the name of Wi-Fi network (i.e., SSID), such sensitive information will be leaked to the unauthorized app.

▶ Exploitation. To receive the Intent object, the adversary can create a malicious app to register a broadcast receiver, which declares that it can perform the action VIVO\_CONNECTION\_ALERT. Consequently, when an alert of Wi-Fi connection occurs, the malicious app will receive the sensitive information about the configuration of this Wi-Fi network. Note that, the app does not need to gain the permission ACCESS\_WIFI\_STATE, which is enforced on the sensitive framework API to prevent unauthorized apps from getting such sensitive information.

▶ Security Impact. We find that there are two ways for the malicious app to locate the user by abusing the leaked Wi-Fi configuration information. First, abusing the semantic information in SSID, such as names of business entities, the attacker can infer the user's fine-granular location [35, 56]. Second, we discover that OriginOS customizes WifiConfiguration to make it encapsulate more sensitive information related to the Wi-Fi network. Specifically, a new field vivoWifiConfiguration is added to WifiConfiguration, which stores the instance of VivoWifiConfiguration, a new class introduced by OriginOS. The new class has two fields vivoLatitude and vivoLongitude, which store the latitude and longitude of the user's position when connecting the Wi-Fi network. Since the sensitive geolocation information is leaked to the malicious app associated with the instance of the sensitive class WifiConfiguration, the attacker can abuse the geolocation information to locate user.

## **6** LIMITATIONS AND FUTURE WORK

LeakDetector has three main limitations.

First, LeakDetector mainly considers the permission based access control in Android framework, because the framework employs permission check to protect Intent [43]. In future work, we will take other types of access control enforced on sensitive framework APIs into consideration, and then extend LeakDetector to uncover more cases of Leak $_{Frm}$ .

Second, we currently require manual efforts to evaluate whether the cases of  $\text{Leak}_{Frm}$  uncovered by LeakDetector are exploitable. In future work, we intend to reducing the manual work. For example, we can leverage dynamic testing [38] to trigger Android framework to send Intent objects.

Third, LeakDetector just analyzes Dex files of Android framework (i.e., Java code of Android framework), and thus LeakDetector may miss the cases of Leak $_{Frm}$  in native code of Android framework. We will adopt a hybrid approach to find such in future work. For example, we could conduct binary analysis to identify the sensitive data in native code and inspect the Intent objects sent by native code of Android framework. We could also adopt dynamic instrumentation techniques [61] to track the sensitive data in native code to find whether it will be sent by the Intent objects, which do not set the permission requirements for their recipients.

CCS '22, November 7-11, 2022, Los Angeles, CA, USA

# 7 RELATED WORK

We present the related work on analyzing Intent in Android apps in §7.1 and analyzing Android framework in §7.2.

# 7.1 Analyzing Intent in Android Apps

Numerous studies have been proposed to resolve the Intent objects and analyze their security problems in Android apps. EPICC [53] and IC3 [52] use interprocedural data-flow and points-to analysis to resolve Intent objects for uncovering inter-component communication connection points in apps. PRIMO [54] applies probabilistic models to resolve Intent and Intent filter matching to reduce false positives in the analysis results of EPICC and IC3.

ComDroid [36], CHEX [50], COVERT [30], and SEALANT [47] study the security challenges of Intent (e.g., Intent hijacking and Intent spoofing) and statically detect these vulnerabilities in apps. Apposcopy [44], Amandroid [60], IccTA [49], DroidSafe [45], DI-ALDroid [34], Karim et al. [41], and Flair [31] rely on predefined sensitive framework API lists generated by the existing work (e.g., Susi [27] and PScout [28]) to identify the sensitive data retrieved by apps. Then, these studies statically inspect the Intent objects sent by apps to identify Leak<sub>App</sub>.

However, the existing approaches cannot be applied to uncover  $\text{Leak}_{Frm}$ , because Android framework does not rely on sensitive framework APIs to retrieve the sensitive data, resulting in that these approaches cannot determine whether the Intent objects sent by Android framework carry the sensitive data.

# 7.2 Analyzing Android Framework

Most of the existing work, targeting at analyzing Android framework, focuses on building the permission specification for framework APIs. Precisely, they identify the access control enforced on framework APIs. PScout [28] and ARCADE [24] construct a contextinsensitive and a path-sensitive callgraph of Android framework, respectively, to correlate framework APIs to their required permissions. Alexandre et al. [33] assessed the performance of two callgraph building algorithms (i.e., CHA and Spark) on constructing the mapping between framework APIs and permissions. AXPLORER [29] and HEAPHELPER [51] build more precise callgraphs of Android framework to make the generated permission specification more accurate. PSGen [63] analyzes native code of Android framework to build the permission specification for native framework APIs. Besides the tools built upon static analysis, DYNAMO [38] dynamically tests Android framework APIs and records the permissions being checked to generate the permission specification.

An application of permission specification analysis is to identify the inconsistent permission check enforced in Android framework. Kratos [57], AceDroid [23], ACMiner [46], and IAceDroid [62] statically build the permission specification for framework APIs, and then they examine whether the two framework APIs, implementing the same functionality, are protected by the same access control to detect inconsistent access control enforcement.

However, since neither of these tools analyze sensitive framework APIs to find the sensitive entities in Android framework nor inspect the Intent objects sent by Android framework, they cannot be used to uncover  $\text{Leak}_{Frm}$ .

# 8 CONCLUSION

We are the *first* to reveal and systematically investigate the Intent based leak of sensitive data in Android framework. To automatically uncover such kind of vulnerability, we design and develop LeakDetector, a novel tool that performs static analysis on Android framework, especially the sensitive framework APIs and the Intent objects sent by the framework. Applying LeakDetector to 10 commercial Android systems, we find that LeakDetector can effectively and efficiently discover the Intent based data leak in Android framework. In particular, we uncover 36 exploitable cases, which can be abused by unauthorized apps to retrieve the sensitive data, violating the access control in Android framework.

# ACKNOWLEDGMENT

We thank the anonymous reviewers for their helpful comments. This study was supported in part by Hong Kong RGC Projects (No. PolyU15219319, PolyU1522320, PolyU15224121), the National Natural Science Foundation of China (grant No.62072046), and the Fundamental Research Funds for the Central Universities (HUST 3004129109).

#### REFERENCES

- [1] 2022. 7-Zip. https://www.7-zip.org/.
- [2] 2022. Android Debug Bridge (ADB). https://developer.android.com/studio/com mand-line/adb.
- [3] 2022. Android IPC Security Considerations. https://chromium.googlesource.co m/chromium/src.git/+/refs/heads/main/docs/security/android-ipc.md.
- [4] 2022. android-simg2img. https://github.com/anestisb/android-simg2img.
- [5] 2022. Android System Partition. https://source.android.com/devices/bootloader/ partitions.
- [6] 2022. android.content.ComponentName. https://developer.android.com/referenc e/android/content/ComponentName.
- [7] 2022. android.debug.PairDevice. https://cs.android.com/android/platform/supe rproject/+/master:out/soong/.intermediates/frameworks/base/core/java/andro id.debug\_aidl-java-source/gen/android/debug/PairDevice.java.
- [8] 2022. android.net.NetworkInfo. https://developer.android.com/reference/android/net/NetworkInfo.
- [9] 2022. android.telephony.TelephonyManager. https://developer.android.com/refe rence/android/telephony/TelephonyManager.
- [10] 2022. AOSP. https://developers.google.com/android/images.
- [11] 2022. ColorOS. https://www.coloros.com.
- [12] 2022. Intents and Intent Filters. https://developer.android.com/guide/componen ts/intents-filters.
- [13] 2022. Java Collections Framework Overview. https://docs.oracle.com/javase/8/d ocs/technotes/guides/collections/overview.html.
- [14] 2022. java.lang.Class. https://developer.android.com/reference/java/lang/Class.
- [15] 2022. LADB, A local ADB shell for Android. https://github.com/tytydraco/LADB.
- [16] 2022. MIUI. https://home.miui.com/.
- [17] 2022. Mobile Vendor Market Share Worldwide. https://gs.statcounter.com/vendo r-market-share/mobile.
- [18] 2022. OneUI. https://developer.samsung.com/one-ui.
- [19] 2022. OriginOS. https://www.vivo.com/originos.
- [20] 2022. Permissions overview. https://developer.android.com/guide/topics/permi ssions/overview.
- [21] 2022. Soot. https://github.com/soot-oss/soot.
- [22] 2022. System Broadcast Intents. https://developer.android.com/about/versions/1 2/reference/broadcast-intents-31.
- [23] Yousra Aafer, Jianjun Huang, Yi Sun, Xiangyu Zhang, Ninghui Li, and Chen Tian. 2018. AceDroid: Normalizing Diverse Android Access Control Checks for Inconsistency Detection. In Proc. NDSS.
- [24] Yousra Aafer, Guanhong Tao, Jianjun Huang, Xiangyu Zhang, and Ninghui Li. 2018. Precise Android API Protection Mapping Derivation and Reasoning. In Proc. CCS.
- [25] Anshul Arora, Sateesh K Peddoju, and Mauro Conti. 2019. Permpair: Android malware detection using permission pairs. *IEEE Transactions on Information Forensics and Security* 15 (2019), 1968–1982.
- [26] Daniel Arp, Michael Spreitzenbarth, Malte Hubner, Hugo Gascon, Konrad Rieck, and CERT Siemens. 2014. Drebin: Effective and explainable detection of android malware in your pocket. In Proc. NDSS.

CCS '22, November 7-11, 2022, Los Angeles, CA, USA

- [27] Steven Arzt, Siegfried Rasthofer, and Eric Bodden. 2013. Susi: A tool for the fully automated classification and categorization of android sources and sinks. *Technical Report TUDCS-2013-0114* (2013).
- [28] K. Au, Yifan Zhou, Zhen Huang, and David Lie. 2012. PScout: Analyzing the Android Permission Specification. In Proc. CCS.
- [29] Michael Backes, Sven Bugiel, Erik Derr, Patrick McDaniel, Damien Octeau, and Sebastian Weisgerber. 2016. On Demystifying the Android Application Framework: Re-Visiting Android Permission Specification Analysis. In Proc. USENIX Security.
- [30] Hamid Bagheri, Alireza Sadeghi, Joshua Garcia, and Sam Malek. 2015. Covert: Compositional analysis of android inter-app permission leakage. *IEEE transactions* on Software Engineering (TSE) 41, 9 (2015), 866–886.
- [31] Hamid Bagheri, Jianghao Wang, Jarod Aerts, Negar Ghorbani, and Sam Malek. 2021. Flair: efficient analysis of Android inter-component vulnerabilities in response to incremental changes. *Empirical Software Engineering* (2021).
- [32] David Barrera, H. Güneş Kayacik, Paul C. van Oorschot, and Anil Somayaji. 2010. A Methodology for Empirical Analysis of Permission-Based Security Models and Its Application to Android. In Proc. CCS.
- [33] Alexandre Bartel, Jacques Klein, Martin Monperrus, and Yves Le Traon. 2014. Static analysis for extracting permission checks of a large scale framework: The challenges and solutions for analyzing android. *IEEE Transactions on Software Engineering* 40, 6 (2014), 617–632.
- [34] Amiangshu Bosu, Fang Liu, Danfeng Yao, and Gang Wang. 2017. Collusive data leak and more: Large-scale threat analysis of inter-app communications. In Proc. AsiaCCS.
- [35] Maxim Chernyshev, Craig Valli, and Peter Hannay. 2015. On 802.11 access point locatability and named entity recognition in service set identifiers. *IEEE Transactions on Information Forensics and Security* (2015).
- [36] Erika Chin, Adrienne Porter Felt, Kate Greenwood, and David Wagner. 2011. Analyzing inter-application communication in Android. In Proc. MobiSys. 239– 252.
- [37] Abdallah Dawoud and Sven Bugiel. 2019. DroidCap: OS support for capabilitybased permissions in android. In Proc. NDSS.
- [38] Abdallah Dawoud and Sven Bugiel. 2021. Bringing balance to the force: Dynamic analysis of the android application framework. In Proc. NDSS.
- [39] Jeffrey Dean, David Grove, and Craig Chambers. 1995. Optimization of objectoriented programs using static class hierarchy analysis. In Proc. ECOOP.
- [40] Zeinab El-Rewini and Yousra Aafer. 2021. Dissecting Residual APIs in Custom Android ROMs. In Proc. CCS.
- [41] Karim O Elish, Haipeng Cai, Daniel Barton, Danfeng Yao, and Barbara G Ryder. 2018. Identifying mobile inter-app communication risks. *IEEE Transactions on Mobile Computing* (2018).
- [42] Mohamed Elsabagh, Ryan Johnson, Angelos Stavrou, Chaoshun Zuo, Qingchuan Zhao, and Zhiqiang Lin. 2020. FIRMSCOPE: Automatic uncovering of privilegeescalation vulnerabilities in pre-installed apps in android firmware. In Proc. USENIX Security.
- [43] William Enck, Machigar Ongtang, and Patrick McDaniel. 2009. Understanding android security. *IEEE security & privacy* 7, 1 (2009), 50–57.
- [44] Yu Feng, Saswat Anand, Isil Dillig, and Alex Aiken. 2014. Apposcopy: Semanticsbased detection of android malware through static analysis. In Proc. FSE.
- [45] Michael I Gordon, Deokhwan Kim, Jeff H Perkins, Limei Gilham, Nguyen Nguyen, and Martin C Rinard. 2015. Information flow analysis of android applications in droidsafe. In *Proc. NDSS.*
- [46] Sigmund Albert Gorski, Benjamin Andow, Adwait Nadkarni, Sunil Manandhar, William Enck, Eric Bodden, and Alexandre Bartel. 2019. ACMiner: Extraction and

Analysis of Authorization Checks in Android's Middleware. In Proc. CODASPY.

- [47] Youn Kyu Lee, Jae Young Bang, Gholamreza Safi, Arman Shahbazian, Yixue Zhao, and Nenad Medvidovic. 2017. A sealant for inter-app security holes in android. In Proc. ICSE.
- [48] Jin Li, Lichao Sun, Qiben Yan, Zhiqiang Li, Witawas Srisa-An, and Heng Ye. 2018. Significant permission identification for machine-learning-based android malware detection. *IEEE Transactions on Industrial Informatics* 14, 7 (2018), 3216– 3225.
- [49] Li Li, Alexandre Bartel, Tegawendé F Bissyandé, Jacques Klein, Yves Le Traon, Steven Arzt, Siegfried Rasthofer, Eric Bodden, Damien Octeau, and Patrick Mc-Daniel. 2015. Iccta: Detecting inter-component privacy leaks in android apps. In Proc. ICSE.
- [50] Long Lu, Zhichun Li, Zhenyu Wu, Wenke Lee, and Guofei Jiang. 2012. Chex: statically vetting android apps for component hijacking vulnerabilities. In Proc. CCS.
- [51] Lannan Luo. 2020. Heap Memory Snapshot Assisted Program Analysis for Android Permission Specification. In Proc. SANER.
- [52] Damien Octeau, Daniel Luchaup, Matthew Dering, Somesh Jha, and Patrick McDaniel. 2015. Composite constant propagation: Application to android intercomponent communication analysis. In Proc. ICSE.
- [53] Damien Octeau, Patrick McDaniel, Somesh Jha, Alexandre Bartel, Eric Bodden, Jacques Klein, and Yves Le Traon. 2013. Effective inter-component communication mapping in android: An essential step towards holistic security analysis. In Proc. USENIX Security.
- [54] Octeau, Damien and Jha, Somesh and Dering, Matthew and McDaniel, Patrick and Bartel, Alexandre and Li, Li and Klein, Jacques and Le Traon, Yves. 2016. Combining static analysis with probabilistic models to enable market-scale android inter-component analysis. In *Proc. POPL*.
- [55] Joel Reardon, Álvaro Feal, Primal Wijesekera, Amit Elazari Bar On, Narseo Vallina-Rodriguez, and Serge Egelman. 2019. 50 ways to leak your data: An exploration of apps' circumvention of the android permissions system. In Proc. USENIX Security.
- [56] Suranga Seneviratne, Fangzhou Jiang, Mathieu Cunche, and Aruna Seneviratne. 2015. SSIDs in the wild: Extracting semantic information from WiFi SSIDs. In Proc. LCN.
- [57] Yuru Shao, Jason Ott, Qi Alfred Chen, Zhiyun Qian, and Z. Morley Mao. 2016. Kratos: Discovering Inconsistent Security Policy Enforcement in the Android Framework. In *Proc. NDSS.*
- [58] Feng Shen, Namita Vishnubhotla, Chirag Todarka, Mohit Arora, Babu Dhandapani, Eric John Lehner, Steven Y Ko, and Lukasz Ziarek. 2014. Information flows as a permission mechanism. In Proc. ASE.
- [59] Wenna Song, Jiang Ming, Lin Jiang, Yi Xiang, Xuanchen Pan, Jianming Fu, and Guojun Peng. 2021. Towards Transparent and Stealthy Android OS Sandboxing via Customizable Container-Based Virtualization. In Proc. CCS.
- [60] Fengguo Wei, Sankardas Roy, Xinming Ou, and Robby. 2014. Amandroid: A Precise and General Inter-Component Data Flow Analysis Framework for Security Vetting of Android Apps. In Proc. CCS.
- [61] Lei Xue, Yajin Zhou, Ting Chen, Xiapu Luo, and Guofei Gu. 2017. Malton: Towards On-Device Non-Invasive Mobile Malware Analysis for ART. In Proc. USENIX Security.
- [62] Hao Zhou, Haoyu Wang, Xiapu Luo, Ting Chen, Yajin Zhou, and Ting Wang. 2022. Uncovering Cross-Context Inconsistent Access Control Enforcement in Android. In Proc. NDSS.
- [63] Hao Zhou, Haoyu Wang, Shuohan Wu, Xiapu Luo, Yajin Zhou, Ting Chen, and Ting Wang. 2021. Finding the Missing Piece: Permission Specification Analysis for Android NDK. In Proc. ASE.